1/3

This form uses JavaScript for optimal performance. Please ensure you have this enabled if completing electronically. Refer to the end of this document for [submission instructions](#page-2-0).

## Important Information

Complete this form if you wish Commonwealth Securities Limited (CommSec) to sponsor your existing Issuer Sponsored Holdings. On completion you can return the form via email or post.

You may also, use this form to apply for CHESS sponsorship for an existing Non CHESS sponsored CommSec Australian Equities account. An Issuer Sponsored Holding refers to shares that are not sponsored under CHESS with a broker, but by the Company issuing the shares (for example in a float or Initial Public Offering). For assistance completing this form, please refer to pages 2 & 3.

# 1. CommSec Account Details

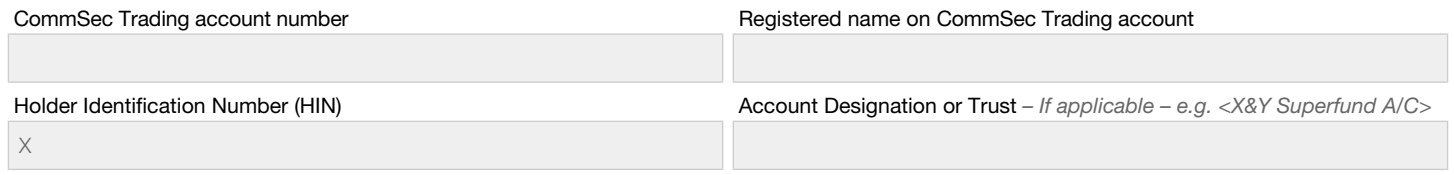

## 2. Issuer Sponsored Holding Statement/s Details

For your conversion to be successful, each character on your Issuer Sponsored Holding Statement (including name, account designation, address and punctuation) MUST match exactly with the registration details on your CommSec Trading Account.

If not, you will need to advise the respective Share Registry of any changes before we can process this conversion.

**(i)** A copy of your recent Issuer Sponsored Holding Statement/s for each security **must** be attached.

Registered name and address as recorded on your latest Issuer Sponsored Holding Statement/s

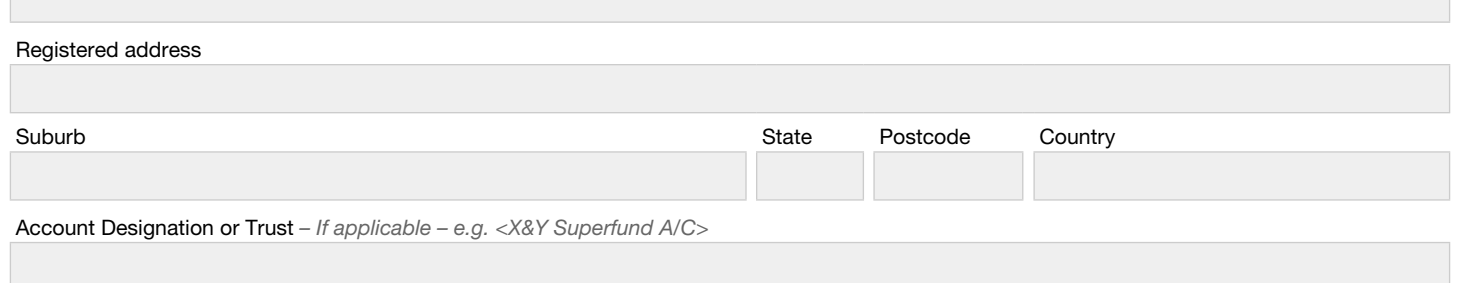

## 3. Securities to be Transferred

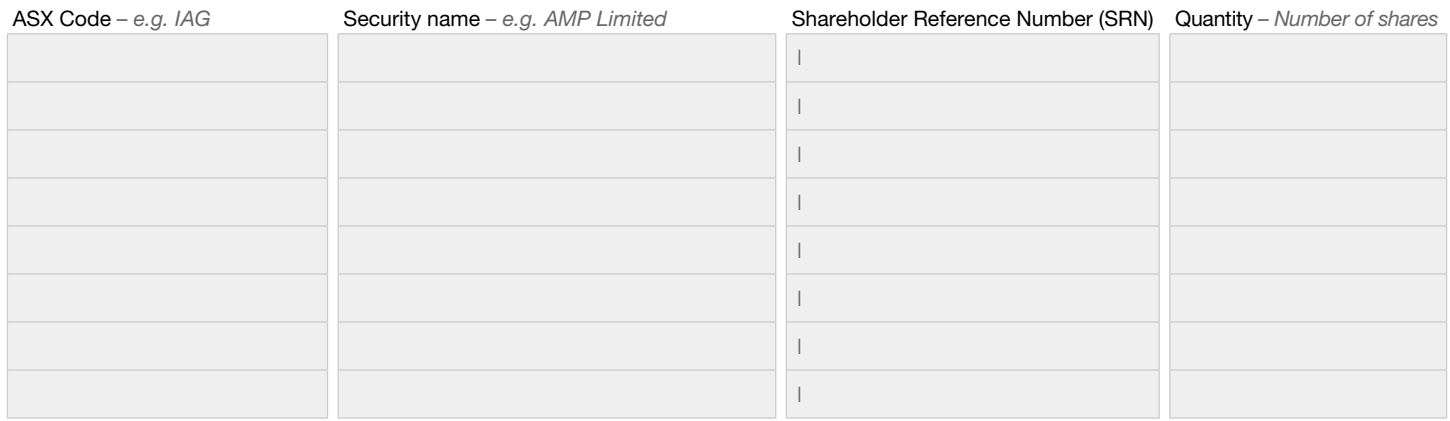

To transfer additional securities, photocopy this page, complete and attach to this form.

For CommSec Pocket Accounts, only approved securities will be transferred.

## 4. Agreement

#### Chess Sponsorship

Sponsor me/us into the CHESS Settlement Facility in accordance with the CommSec or CommSec Pocket Terms and Conditions (as applicable) of CHESS Sponsorship (which form part of the CommSec or CommSec Pocket Trading Terms and Conditions that are available from our website).

I/We authorise and direct my/our Issuer Sponsored Holdings to Broker Sponsored Holdings with CommSec.

Signature of Security Holders requesting conversion (all security holders must sign)

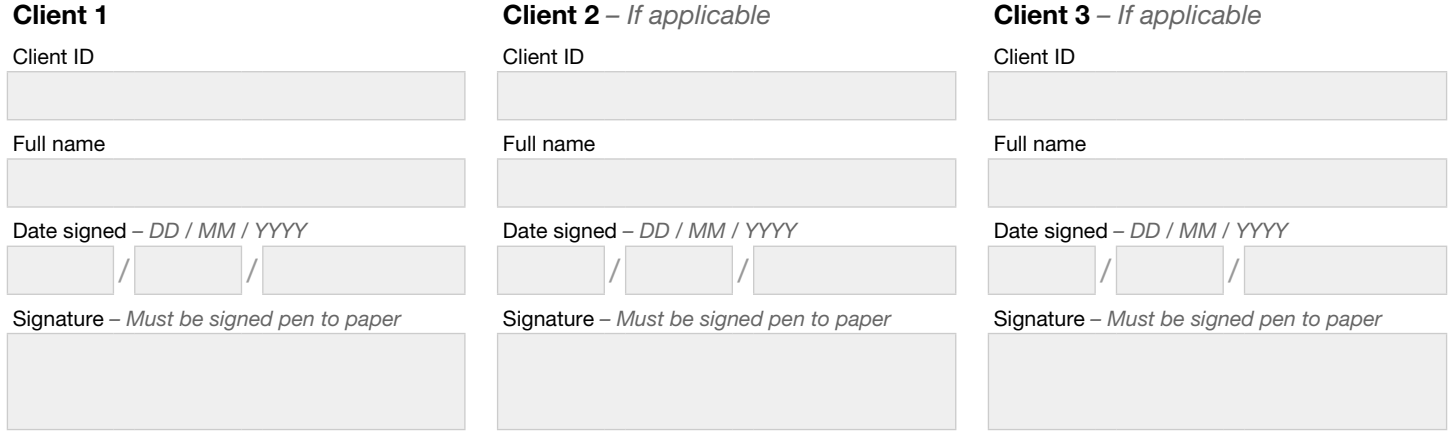

# 5. Checklist for Completing this Form

For your conversion to be processed without delay please ensure:

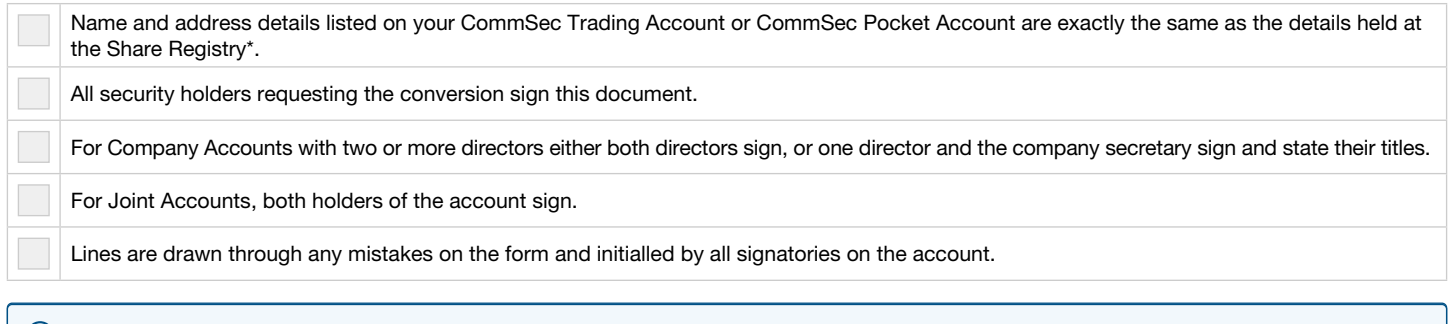

#### Correction fluid cannot be used on this form.

If the registration name and address or your Issuer Holder do not match exactly with the registration details on your CommSec Trading Account or CommSec Pocket Account, you will need to advise the respective Share Registry of any changes before we can process this conversation. When the Share Registry has notified you of the correction please forward:

1. The confirmation to CommSec

2. A copy of the previous Issuer Sponsored Holding Statement.

# 6. Instructions for a Successful Conversion

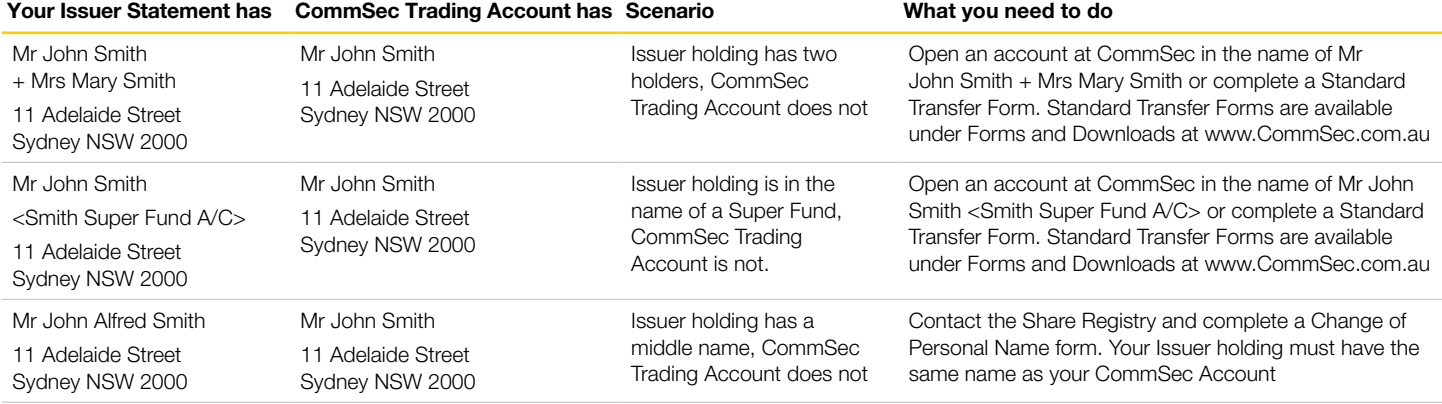

2/3

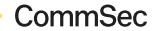

# Issuer Sponsored Holdings to Chess Sponsorship Conversion

3/3

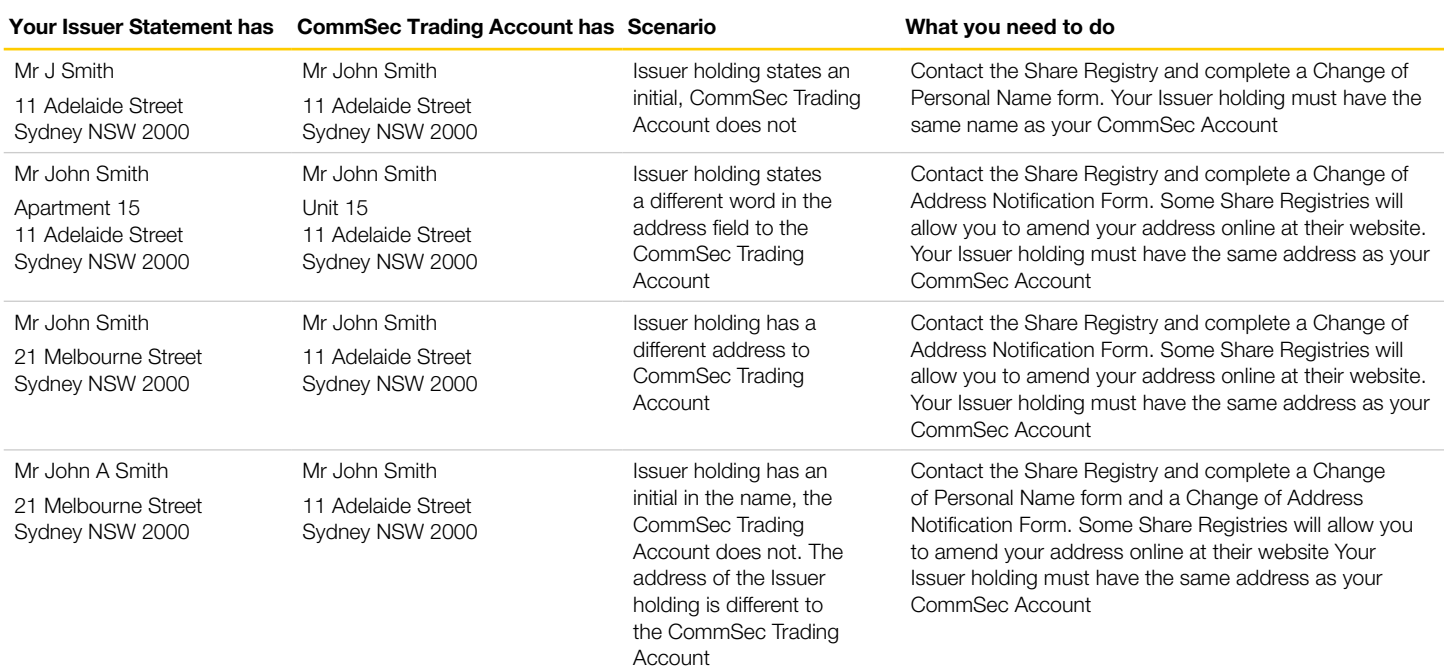

# 7. Sample of an Issuer Sponsored Holding Statement

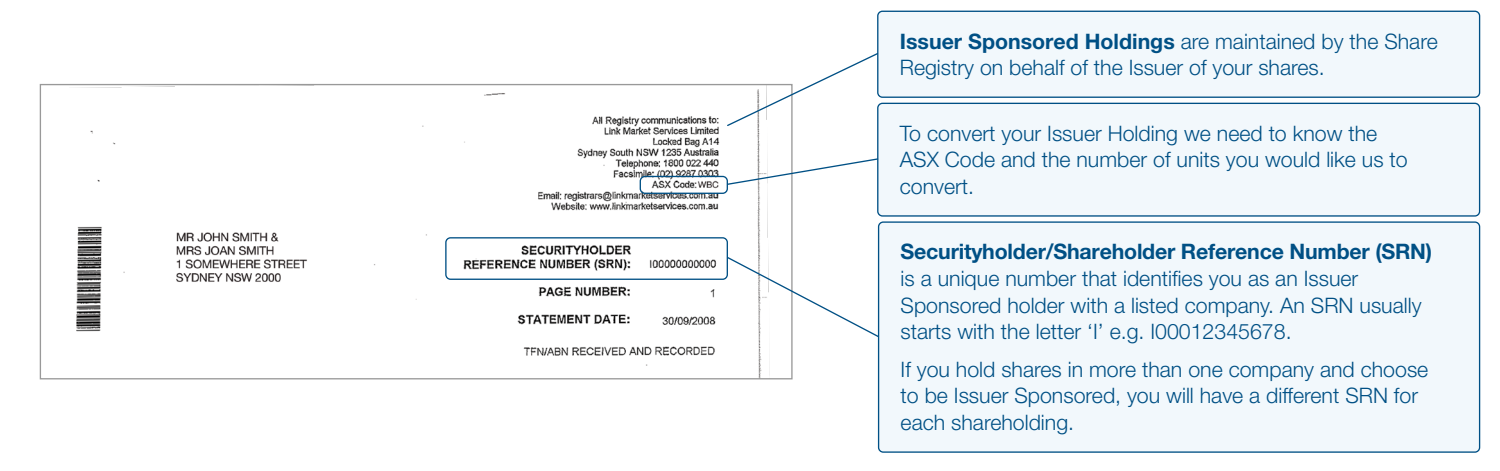

## 8. Related Definitions

CHESS stands for Clearing House Electronic Sub-register System. The CHESS Settlement Facility is a computerised share registry and settlement system operated by the ASX Settlement Pty Ltd (ASX Settlement), a subsidiary of the ASX. CHESS records an account's share ownership via the ASX's computer-based share and settlement transaction system. An account's security holdings are recorded against their HIN and a statement is sent out to their registered address.

Holder Identification Number (HIN) is a unique number that you are issued when you are CHESS/Broker Sponsored Holder. Your HIN can register multiple securities under the one HIN. A HIN starts with the letter X and is followed by eleven numbers e.g. 0002468123.

Commonwealth Securities Limited (CommSec) ABN 60 067 254 399 AFSL 238814, a Participant of the ASX Group and Cboe Australia (formerly Chi-X Australia).

# <span id="page-2-0"></span>How to submit your documents

Once completed and signed, email or send the form and relevant supporting documentation to

[CSL-IssuerToChess@cba.com.au](mailto:CSL-IssuerToChess%40cba.com.au?subject=)

Conversions, CommSec Locked Bag 22 Australia Square NSW 1215

 $\sqrt{131519}$ **Q** [commsec.com.au](http://commsec.com.au)